#### Fibccom广和通

股票代码: 300638

 $AI$ 

5G智能物联网

# 摄像头接口调用工程实例

 $5G)$ 

 $(c-vzx)$ 

广和通大学计划项目组

2023Q2

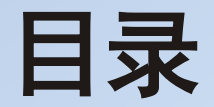

[、控制摄像头拍照的开发步骤](#page-2-0)

[、摄像头接口调用工程代码详解](#page-4-0)

[、摄像头接口调用工程运行演示](#page-6-0)

<span id="page-2-0"></span>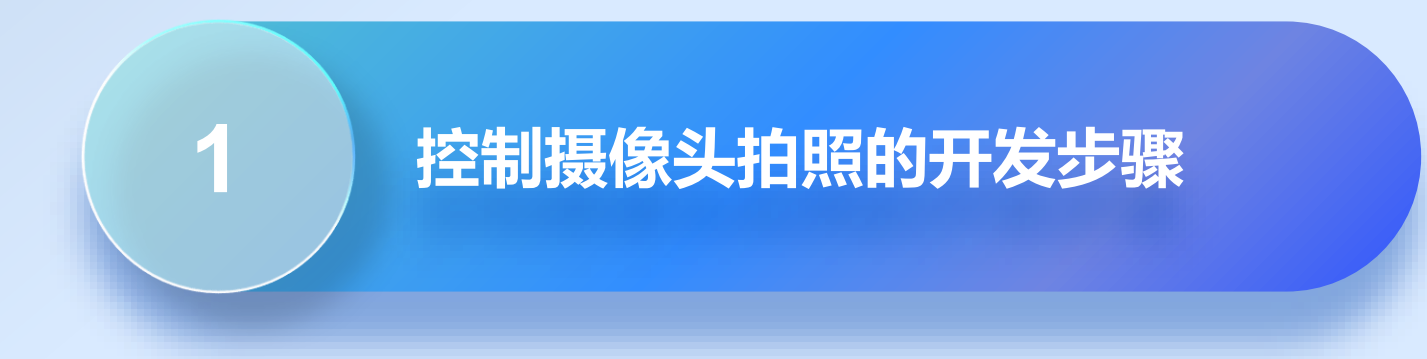

#### 控制摄像头拍照的开发步骤

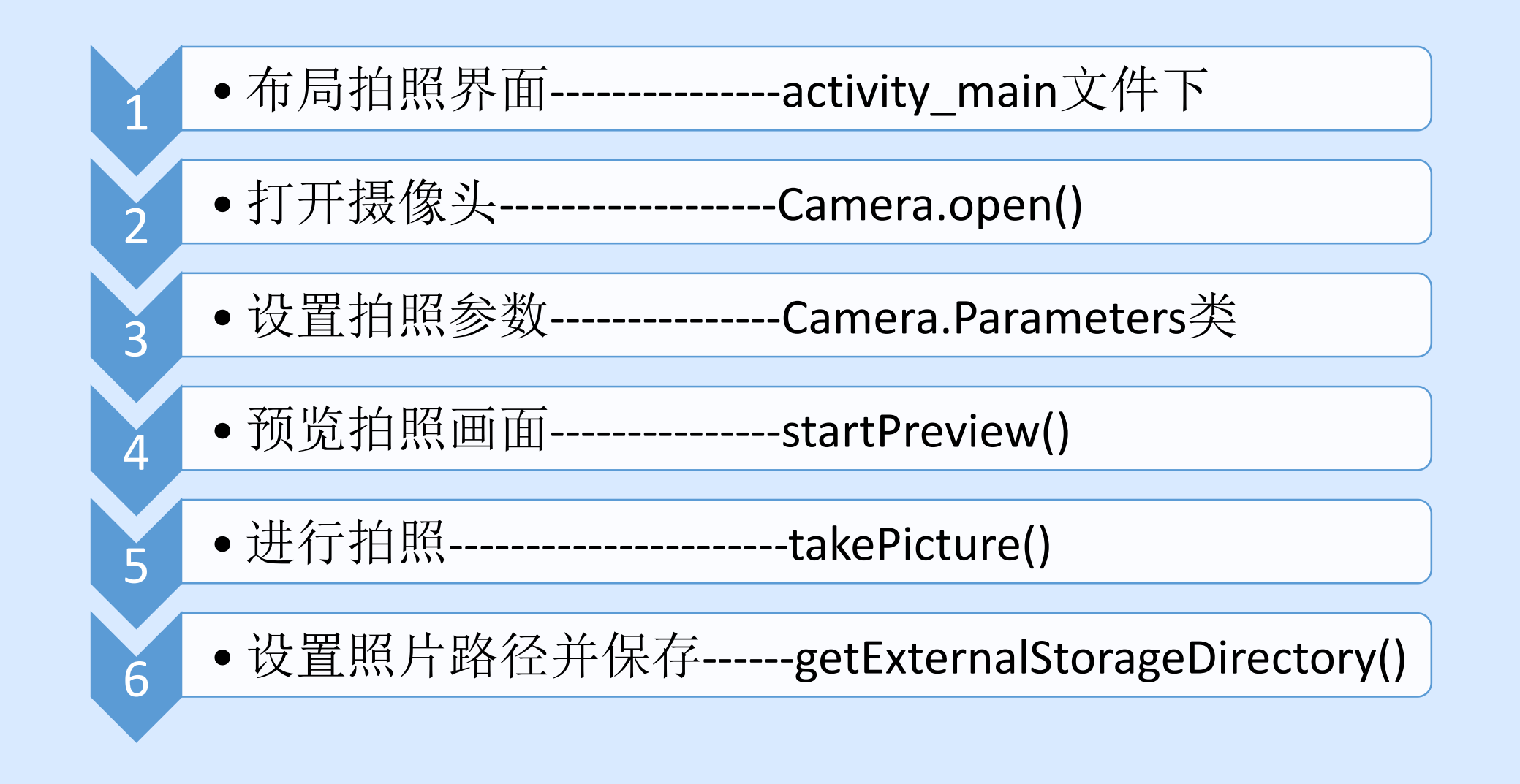

<span id="page-4-0"></span>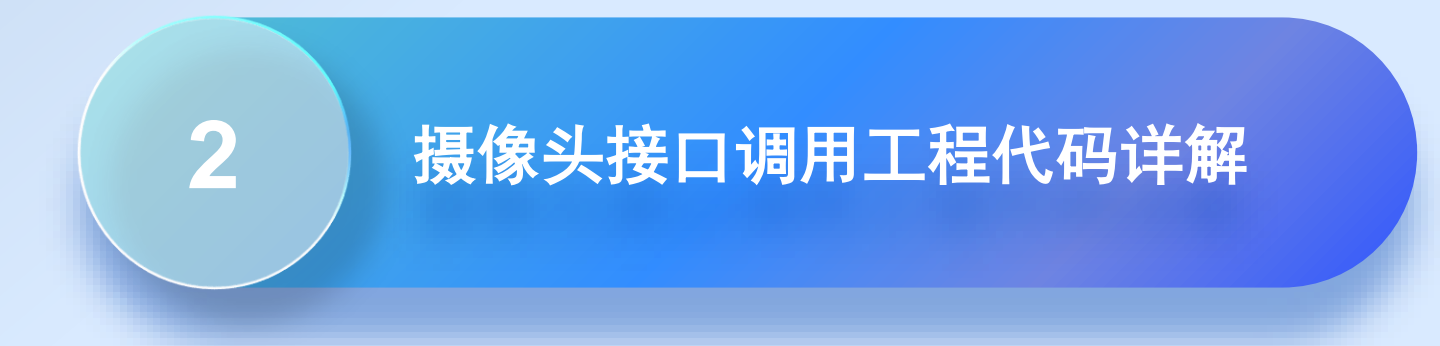

### 摄像头接口调用工程代码详解

#### 工程源代码链接: [https://bbs.elecfans.com/jishu\\_2344443\\_1\\_1.html](https://bbs.elecfans.com/jishu_2344443_1_1.html)

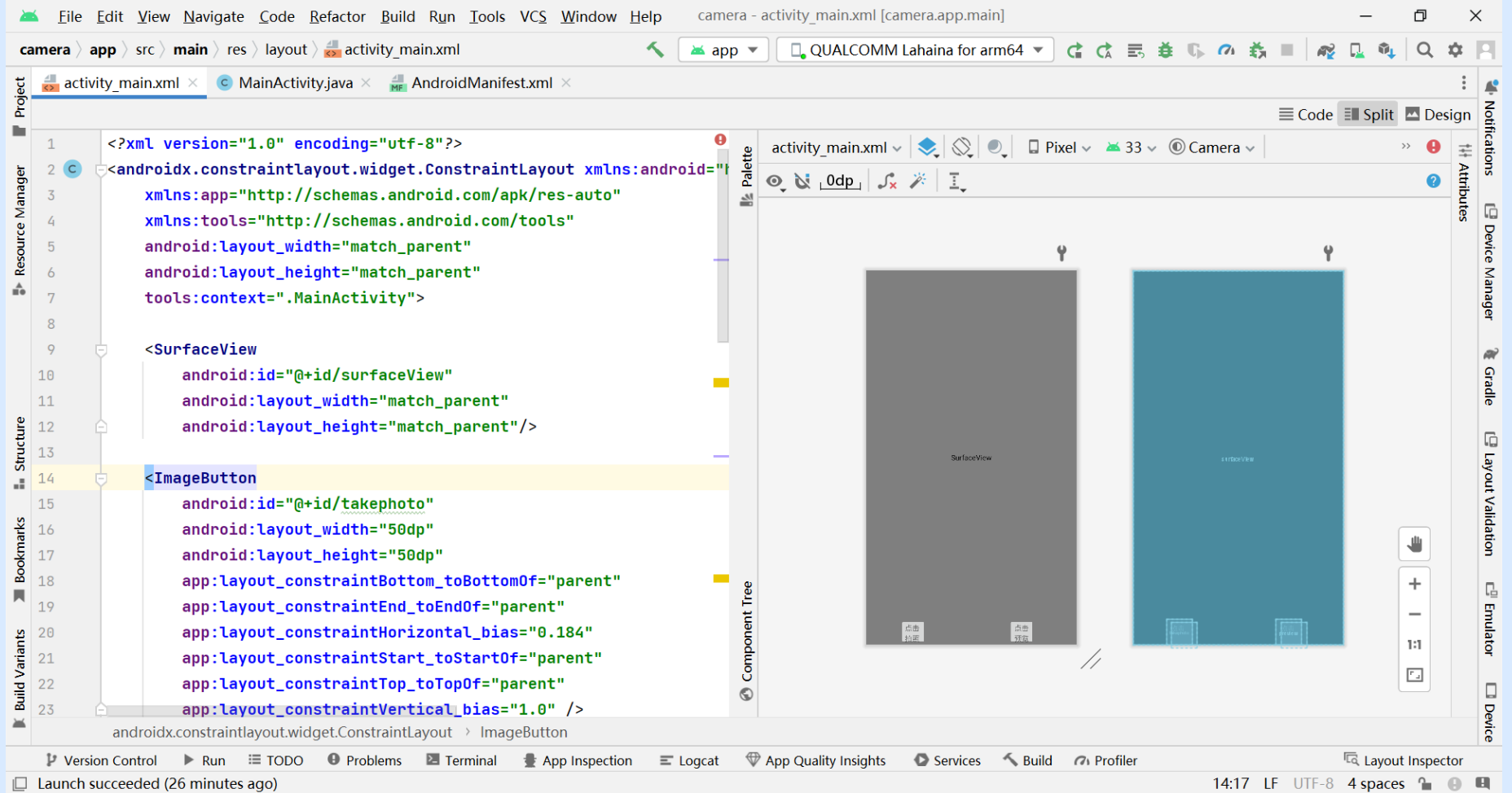

<span id="page-6-0"></span>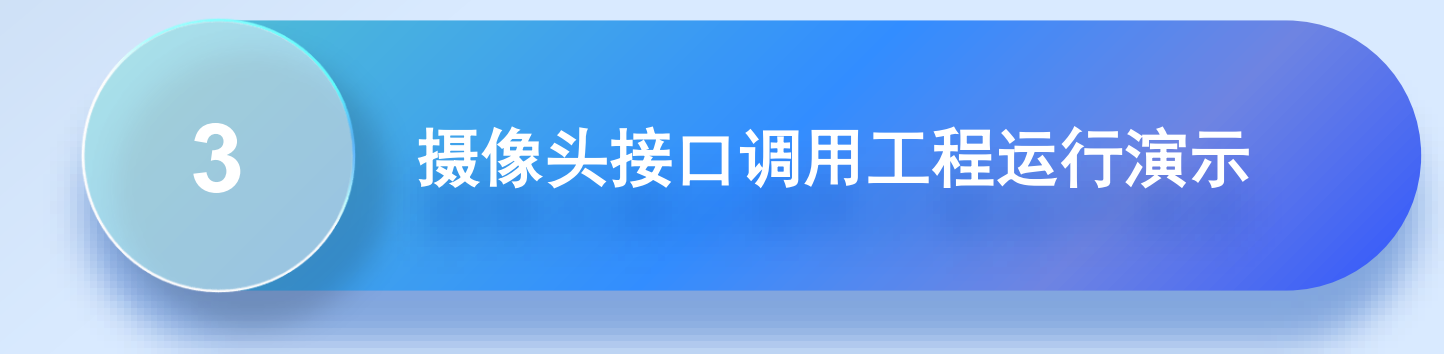

### 摄像头接口调用工程运行演示

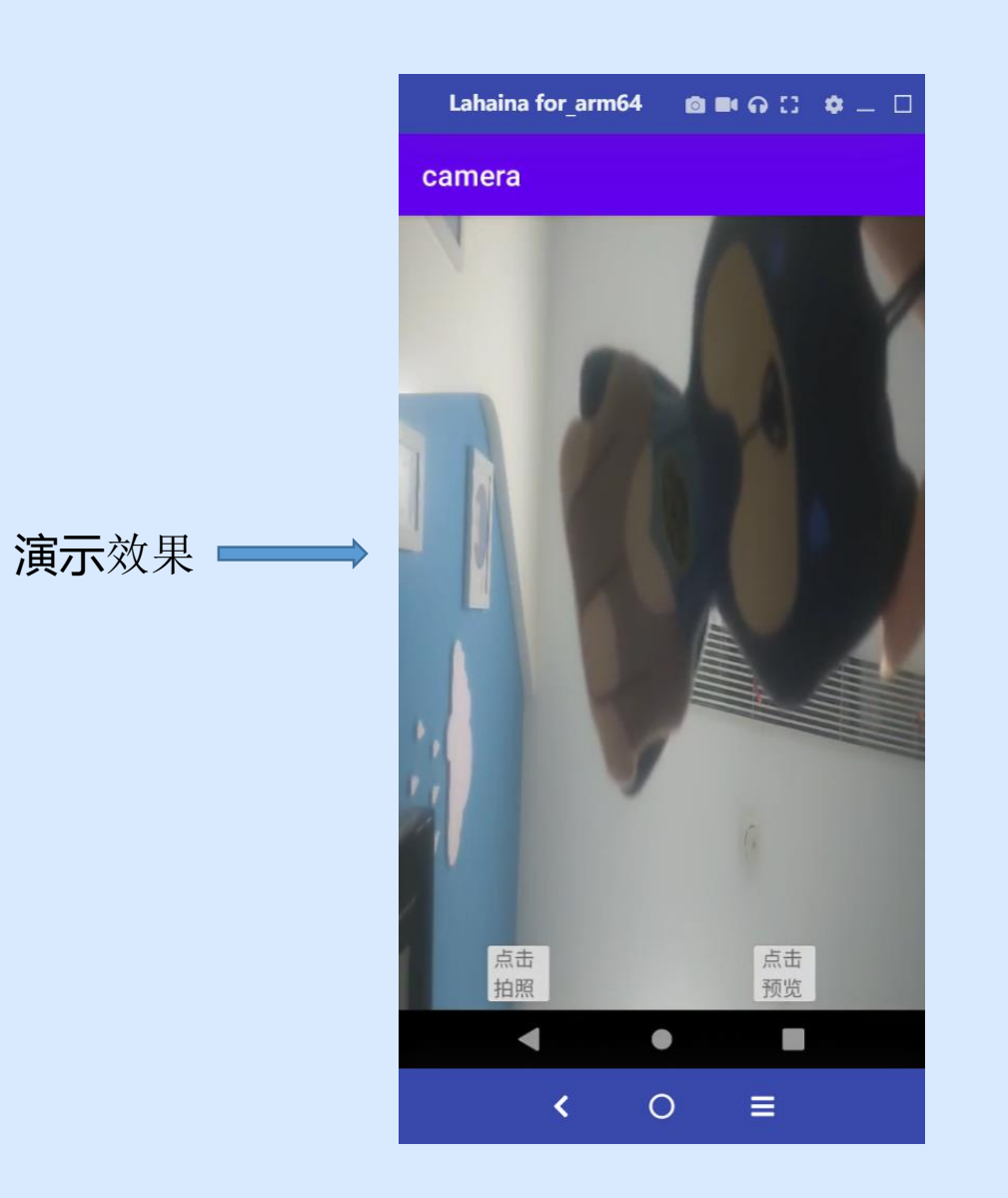

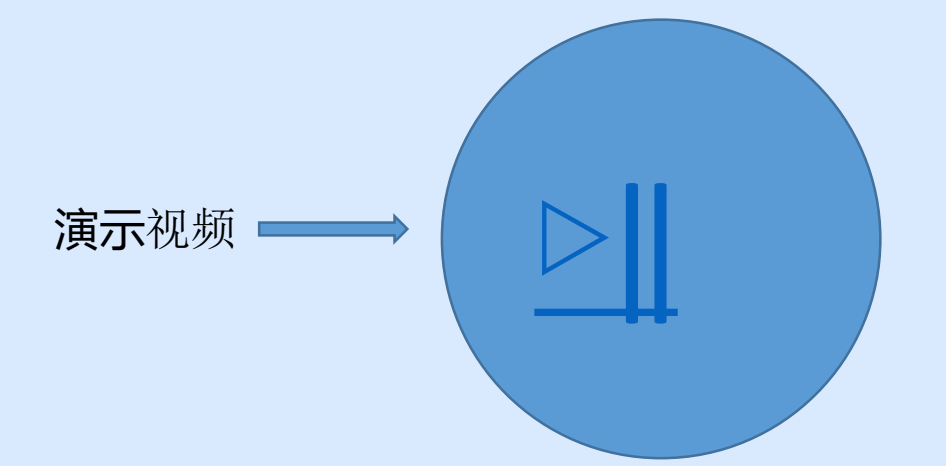

## 完美无线体验

广和通致力于将可靠、便捷、安全、智能的无线 通信解决方案普及至每一个物联网应用场景, 为 用户带来完美无线体验,丰富智慧生活。

We are committed to enabling industries with reliable, accessible, secure, and intelligent IoT wireless solutions and wireless module products to maximize their value, providing a perfect wireless experience to people and enriching smart life of the whole society.

**Copyright©2023 Fibocom Wireless Inc. All Rights Reserved.** The information in this document may contain predictive statements including, without limitation, statements regarding the future financial and operating results, future product portfolio, new technology, etc. There are a number of factors that could cause actual results and developments to differ materially from those expressed or implied in the predictive statements. Therefore, such information is provided for reference purpose only and constitutes neither an offer nor an acceptance. Fibocom may change the information at any time without notice.

深圳市广和通无线股份有限公司

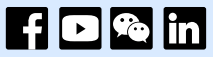

 $\mathscr{D}$  0755-267335555

冊 深圳市南山区西丽街道打石一路深圳国际创新谷六栋A座10-14层

⊕ www.fibocom.com

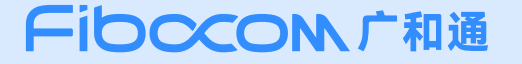